# **Как установить пруд**

**РЕКОМЕНДАЦИИ** 

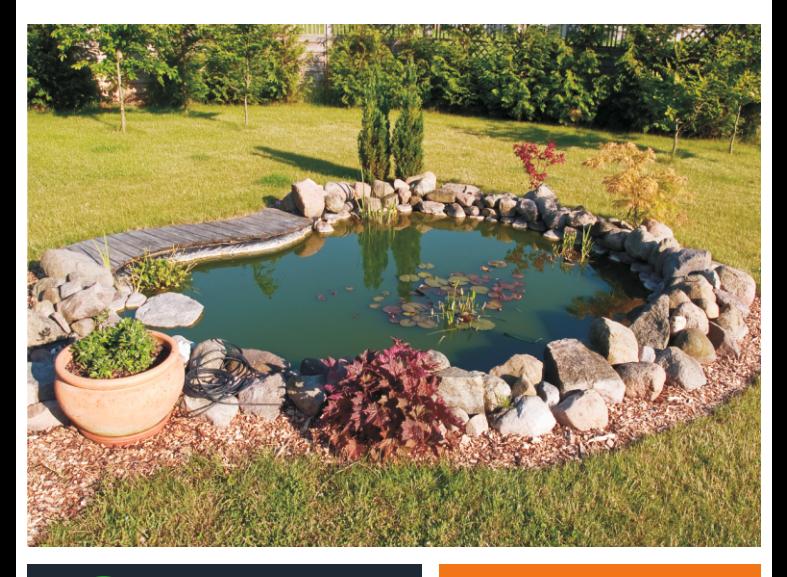

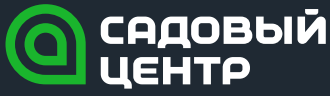

www.stroypark.su

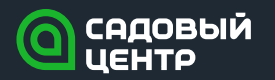

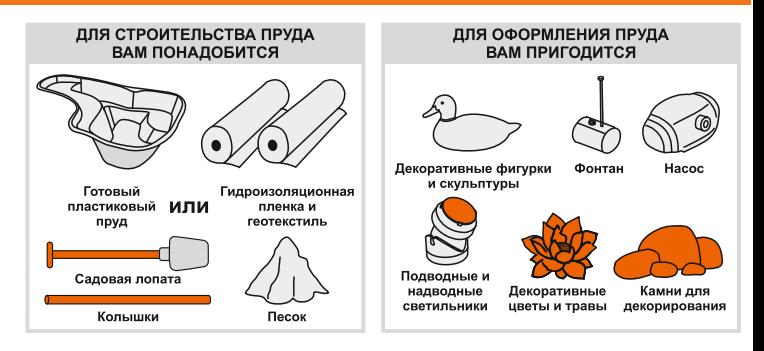

## Выбор места для пруда

Выбор правильного места для вашего пруда зависит от его размеров, глубины и растительности. Необходимым условием для пруда с богатой растительностью является наличие солнечного света, как минимум 4-6 часов в сутки. На даче идеальным будет место с тенью или полутенью при жарком полуденном летнем солнце. Принимая во внимание осенний листопад, предпочтительнее будет место чуть дальше от деревьев и кустарников.

# 2. Выбор типа пруда

## ГОТОВЫЙ ПЛАСТИКОВЫЙ ПРУД

Если в вашем распоряжении не так много места, тогда вам подойдет готовый пластиковый пруд. Такой пруд имеет болотистую зону, мелководную зону, плошадки для растительности с различными условиями для роста.

## ПЛЕНОЧНЫЙ ПРУД

Если вы хотите иметь большой пруд, то пленочный пруд позволит воплотить в реальность все ваши представления о размерах, форме и глубине пруда.

## УСТРОЙСТВО ПРУДА С ПРИМЕНЕНИЕМ ГИДРОИЗОЛЯЦИОННОЙ ПЛЕНКИ

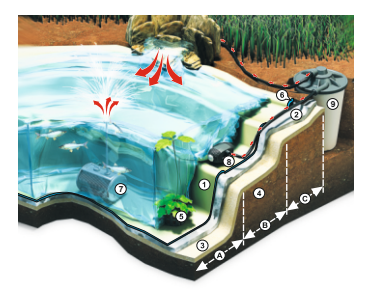

- А глубоководная зона
- В мелководная зона
- С болотистая зона
- 1. Гидроизоляционная пленка
- 2. Текстильное полотно
- 3. Песок
- 4. Земля
- 5. Корзина для растений
- 6. Капиллярный барьер
- 7. Фонтан
- 8. Hacoc
- 9. Фильтр

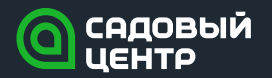

## РАСЧЕТ ПОТРЕБНОСТИ ПЛЕНКИ И ТЕКСТИЛЬНОГО ПОЛОТНА ДЛЯ ПРУДА

#### Длина полотнища:

Длина пруда + 2 глубины пруда + 2 х 50 см на кромки

### Ширина полотнища:

ширина пруда + 2 глубины пруда + 2 х 50 см на кромки

# 3. Монтаж пленочного пруда

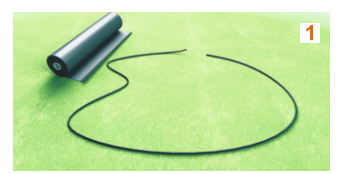

Определитесь с контурами водоема, снимите верхний слой грунта.

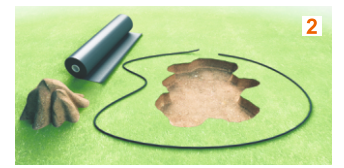

Сформируйте разноуровневые террасы. Уберите все острые предметы, корни деревьев, камни со дна котлована.

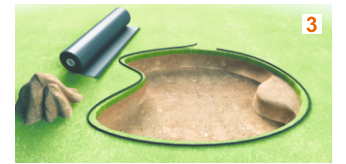

Хорошо выровняйте поверхность и покройте дно слоем песка толщиной до 10 см. Затем уложите геотекстиль.

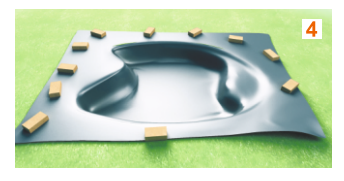

Аккуратно разложите пленку поверх геотекстиля.

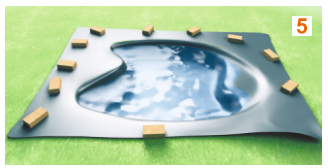

Не закрепляя пленку по краям, наполните котлован водой.

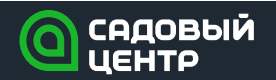

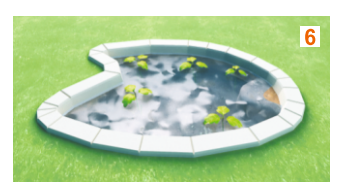

После полного наполнения водоема приступайте к декорированию И закреплению пленки по краям водоема.

# 4. Монтаж готового пластикового пруда

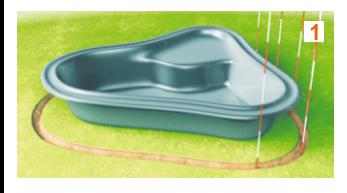

Определите контур котлована. Для этого поставьте пластиковую емкость на выбранное место и с помощью нескольких колышков отметьте на земле края будущего пруда.

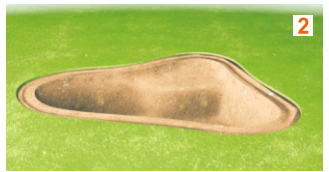

Затем выкопайте углубление в соответствии с параметрами емкости. Глубина котлована должна превышать размер емкости на 10 см.

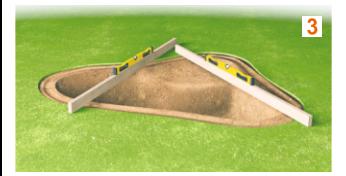

Утрамбуйте почву на дне котлована и покройте дно слоем песка толшиной в 10 см. На песок опустите готовую емкость и заполните ее на треть водой. После этого с помощью уровня добейтесь горизонтального положения емкости.

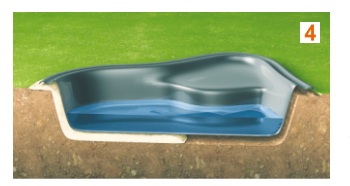

Постепенно по кругу заполните песком пространство между стенками емкости и краями котлована. Чтобы избежать возникновения пустот, периодически поливайте песок водой. По мере заполнения зазора песком добавляйте воду в емкость.

# 5. Оформление пруда

Это, пожалуй, наиболее приятный и поистине созидательный момент, дающий полную волю фантазии. Правда, прежде чем приступать к нему, следует выждать несколько дней - берега нового водоема могут просесть. Советуем тщательно пролить их водой, чтобы быстрее выявить слабые места и при необходимости исправить огрехи.

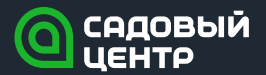

Первоочередной задачей на данном этапе является маскировка пленочного берега или краев готовой емкости с помощью валунов, гальки, коряг необычной формы, специальной пленки с наклеенным на нее песком и т.п. Крупные камни укладывают так, чтобы они частично нависали над водой — это усиливает маскирующий эффект.

При посадке водных растений следует учитывать, что растут они на разной глубине. Вот тут-то и пригодятся подводные террасы — они позволят подобрать оптимальное место для каждого сорта и вида. Высаживать цветы и травы лучше в специальных пластиковых корзинах, матах и «карманах» из грубого кокосового или синтетического волокна. Тогда можно будет в любой момент изменить общую композицию, переставив местами пару емкостей. Да и чистить пруд от скопившегося на дне ила станет намного проще.

Если позволяют размеры пруда, в него можно запустить декоративных рыбок. Это придаст ему дополнительную привлекательность и очарование, правда, и хлопот также добавит. Что же касается стрекоз и лягушек - им вряд ли потребуется особое приглашение, чтобы заселить озерцо. Еще один вариант «оживления» водоема - фигурки животных или водоплавающих птиц.

Пруд можно украсить фонтаном. При этом необходимо соизмерять высоту фонтана с площадью водной поверхности, ведь если брызги будут постоянно попадать на берег, они размоют его в этом месте, образовав постоянную лужу. В Садовом центре Стройпарк представлен достаточно широкий ассортимент специальных насосов и устройств, что позволяет без проблем подобрать наиболее оптимальный вариант для любой ситуации. Фонтаны могут быть стационарными, в виде скульптурных групп, устанавливаемых на берегу, или погружных насосов, оборудованных специальными насадками.

Дополнительное очарование водоему придает подсветка, организованная с помощью специальных подводных и надводных светильников, нередко с цветными стеклами. С их помощью формируют целые композиции, активируемые в темное время суток. А атмосферу таинственности поможет создать генератор тумана.

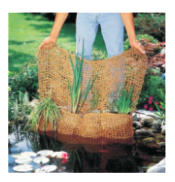

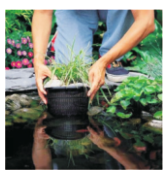

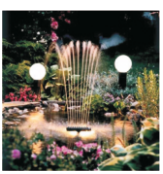

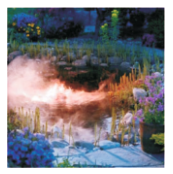

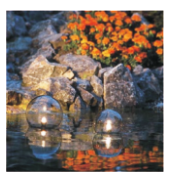

Некоторые растения, например кувшинки, не переносят постоянных брызг, попадающих на листья, так что их лучше высаживать подальше от фонтанов.

# 6. Уход за прудом

В естественных водоемах биологический баланс налажен самой природой, а вот искусственные требуют постоянного внимания. Не получая должной заботы, миниатюрные озера, еще недавно отражавшие всю глубину неба, быстро превращаются в малопривлекательные болота.

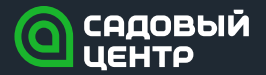

Одной из основных угроз для пруда, является цветение воды, вызываемое синезелеными водорослями. В небольших количествах эти микроскопические представители флоры могут быть полезны как корм и источник кислорода для рыбок, но давать им полную волю все же не стоит. Существует несколько способов борьбы с ними. Это и частичная замена воды, и использование фильтров, и посадка подводных растений, создающих конкуренцию водорослям.

Вторая серьезная угроза для пруда - илистые отложения на дне. Решение этой проблемы также носит комплексный характер. Так, в период листопада над озерцом натягивают специальные сети, препятствующие попаданию листьев в воду. Используя специальные телескопические ножницы, срезают вянущие побеги водных растений. Плавающий мусор удаляют сачками или скиммерами поверхностными фильтрами. Уже образовавшийся ил отсасывают водными пылесосами или, спустив воду, удаляют лопатой.

Причиной мутной воды может стать не только заиленность озерца, но и взвесь мелких частиц попавшей в пруд почвы, подводного грунта и т.п. Эту проблему решают засыпкой тонкого слоя гравия поверх субстрата для посадки растений. использованием насосов с механическими фильтрами, периодическими чистками и, опять же, удалением илистых отложений со дна.

# 7. Подготовка пруда к зиме

И пленочные пруды, и водоемы на основе готовых резервуаров вполне могут зимовать, заполненные водой. Более того, озерцо из готовой емкости скорее пострадает, если слить из него воду - когда земля промерзнет, давление на стенки резервуара из-за расширения льда усилится, их будет вдавливать внутрь, и они могут треснуть. Если же внутри будет замерзшая вода, она уравновесит внешнее давление. Снизить давление льда на берега водоема можно, бросив в него несколько пустых пластиковых бутылок, закрытых крышками. А чтобы они не всплывали, к ним привязывают груз. Количество бутылок определяют в зависимости от размеров водоема: примерно 1 шт. на 1 кв.м.

Все техническое оснащение на зиму удаляют, но если в пруду будут зимовать рыбы и водные растения, необходимо позаботиться о доступе кислорода сквозь слой льда. Для этого можно установить сноп из полых стеблей дельфиниума или бамбука. Водные растения стоит опустить в самую глубокую часть водоема, чтобы они не пострадали от мороза.

Настоящая листовка носит только информационный характер. Подробные правила монтажа и использования отдельных продуктов определяются в инструкции эксплуатации. "Стройпарк" не несет никакой ответственности за ущерб, являющийся следствием неправильного монтажа или использования продуктов, а в частности их монтажа и использования не в соответствии с инструкцией эксплуатации.

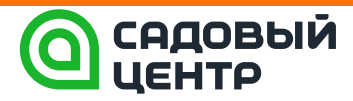

ул. Пушкина, 59/1 пр. Вершинина, 2а www.stroypark.su